## <span id="page-0-0"></span>**Surrogate-based multi-objective stator optimization using variation of complex free-form surfaces**

#### K. Cremanns, A. Graßmann, D. Roos $^1$ , C. Fütterer, J. Palluch $^2$

 $1$ Institute of Modelling and High-Performance Computing, Niederrhein University of Applied Sciences, <sup>2</sup>Friendship Systems AG

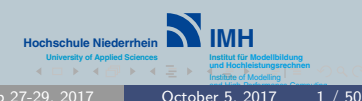

K.Cremanns [CAESES European Users Meeting, Sep 27-29, 2017](#page-66-0)

#### <span id="page-1-0"></span>**Outline**

#### 1 [Introduction to machine learning](#page-2-0)

- o [Key concepts of supervised machine learning](#page-3-0)
- [Technical applications areas](#page-7-0)

#### 2 [Creation of supervised machine learning models](#page-12-0)

- [Sampling, outlier and variable selection](#page-13-0)
- [Deep Gaussian covariance networks](#page-24-0)
- [Model validation](#page-36-0)

#### 3 [TU-Berlin stator optimization](#page-41-0)

- [Parametric CAD model and CFD setup](#page-43-0)
- [Optimization](#page-52-0)
- [Results](#page-59-0)

#### <span id="page-2-0"></span>1 [Introduction to machine learning](#page-2-0)

- o [Key concepts of supervised machine learning](#page-3-0)
- [Technical applications areas](#page-7-0)

# • [Sampling, outlier and variable selection](#page-13-0)

- 
- [Deep Gaussian covariance networks](#page-24-0)
- [Model validation](#page-36-0)

- [Parametric CAD model and CFD setup](#page-43-0)
- **[Optimization](#page-52-0)**
- **e** [Results](#page-59-0)

K 미 시 K 레 시 시 콘 시 시 콘 시 (코) H

<span id="page-3-0"></span>[Introduction to machine learning](#page-2-0) [TU-Berlin stator optimization](#page-41-0)

### Definition of machine learning (supervised)

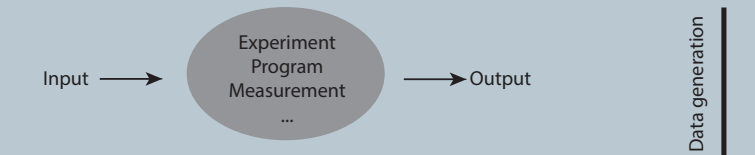

K 미 X K 레 X K 등 X K 등 X (등)의

#### Definition of machine learning (supervised)

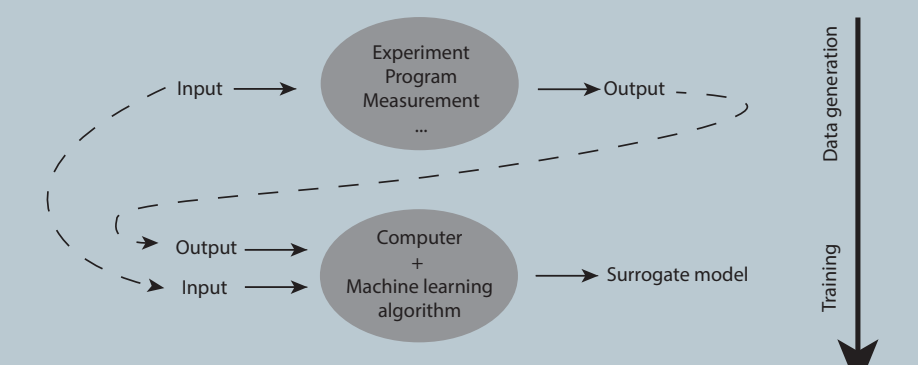

K 미 ▶ K 레 ▶ K 글 ▶ K 글 ▶ 글[

[Key concepts of supervised machine learning](#page-3-0)

#### <span id="page-5-0"></span>Definition of machine learning (supervised)

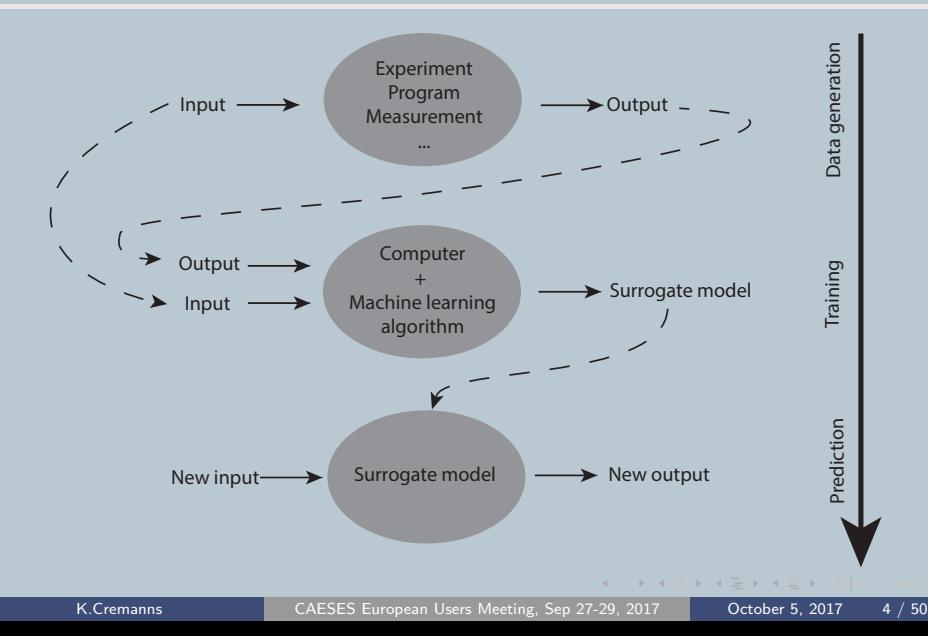

### Advantages

- Fast and cheap model evaluations
- o Deeper knowledge of your data (sensitivity analysis)
- **Connection of tools** without interface problems
- o Forecast the future (time dependent problems)
- **o** Expensive design optimization, robustness evaluation, ... becomes  $\begin{array}{ccc}\n\text{exposure design} & -3 & -2 & -1 \\
\text{optimization, robustness} & \text{evaluation, ...} & \text{becomes} \\
\text{possible}\n\end{array}$

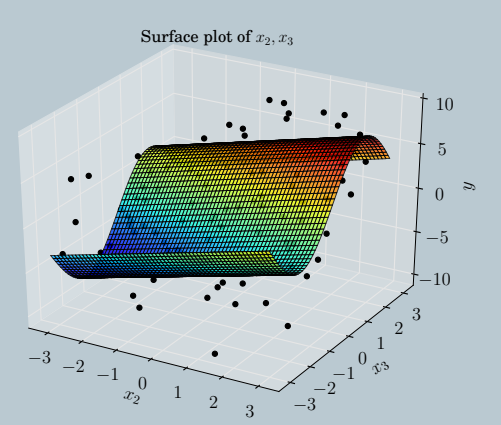

[Key concepts of supervised machine learning](#page-3-0)

[Technical applications areas](#page-11-0)

### <span id="page-7-0"></span>Examples of machine learning

In the field of mechanical engineering:

(Robust) Design optimization

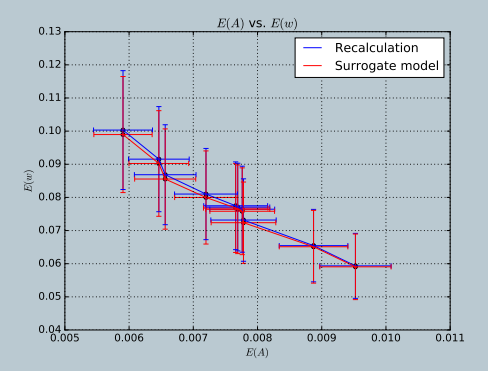

[Technical applications areas](#page-11-0)

## Examples of machine learning

#### In the field of mechanical engineering:

- (Robust) Design optimization
- Robustness / reliability analysis

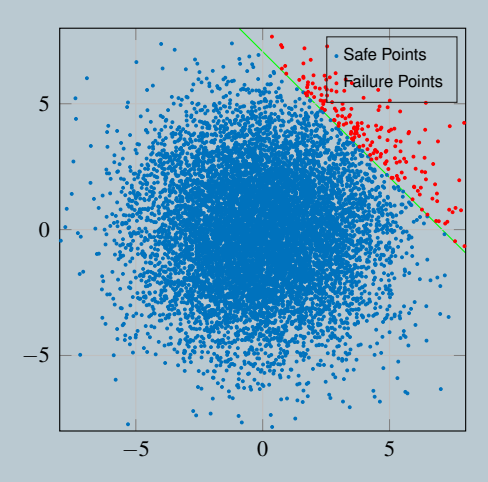

[Technical applications areas](#page-11-0)

### Examples of machine learning

#### In the field of mechanical engineering:

- (Robust) Design optimization
- Robustness / reliability  $\bullet$ analysis
- Time series forecasting

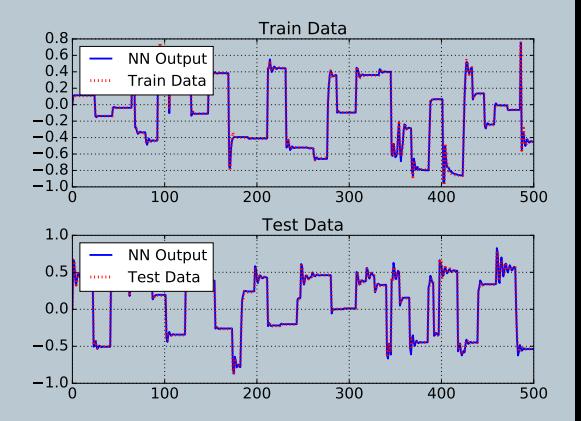

[Technical applications areas](#page-11-0)

## Examples of machine learning

#### In the field of mechanical engineering:

- (Robust) Design optimization
- Robustness / reliability analysis
- **Time series forecasting**
- Classification / anomaly detection

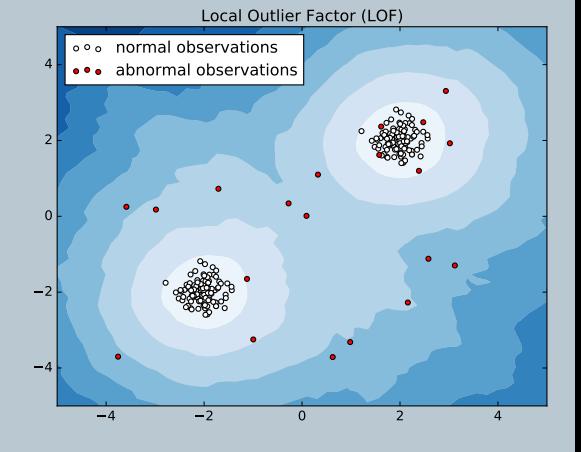

KO KA SIKA BIKA BIK

[Technical applications areas](#page-7-0)

### <span id="page-11-0"></span>Examples of machine learning

#### In the field of mechanical engineering:

- (Robust) Design optimization
- Robustness / reliability analysis
- **Time series forecasting**
- Classification / anomaly  $\bullet$ detection

...

K 미 메 K 레 메 K 포 코 메 K 프리

#### <span id="page-12-0"></span>1 [Introduction to machine learning](#page-2-0)

- [Key concepts of supervised machine learning](#page-3-0)
- [Technical applications areas](#page-7-0)

#### **2** [Creation of supervised machine learning models](#page-12-0)

- [Sampling, outlier and variable selection](#page-13-0)
- [Deep Gaussian covariance networks](#page-24-0)
- [Model validation](#page-36-0)

- [Parametric CAD model and CFD setup](#page-43-0)
- **[Optimization](#page-52-0)**
- **e** [Results](#page-59-0)

[Sampling, outlier and variable selection](#page-14-0)

### <span id="page-13-0"></span>Design of Experiment - Latin hypercube sampling

Latin Hypercube sampling (LHS) is one of the most used sampling methods for design plans...

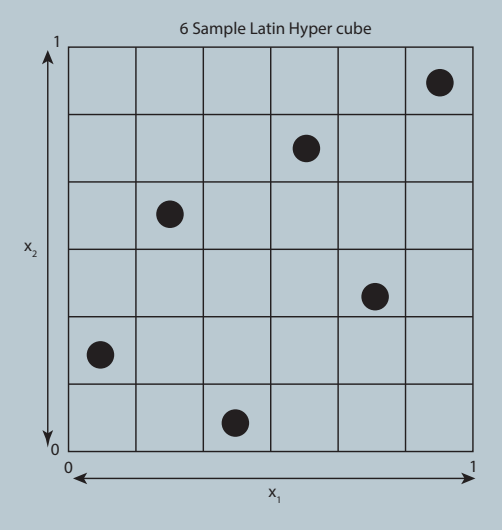

K 미 메 K 레 메 K 포 코 메 K 프리

[Sampling, outlier and variable selection](#page-13-0)

## <span id="page-14-0"></span>Design of Experiment - Latin hypercube sampling

- Latin Hypercube sampling (LHS) is one of the most used sampling methods for design plans...
- but it can also be very useless if it is not optimized

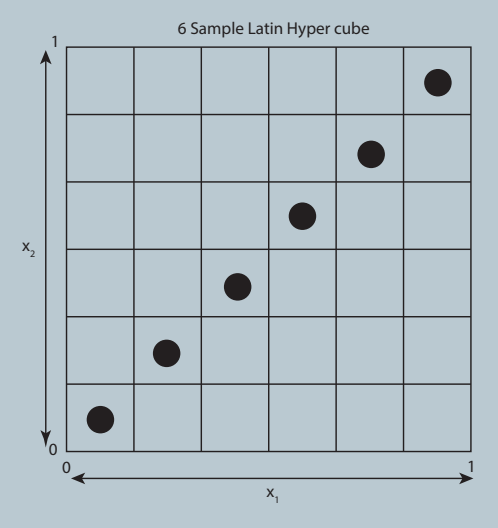

K 미 메 K 레 메 K 포 코 메 K 프리

[Sampling, outlier and variable selection](#page-13-0)

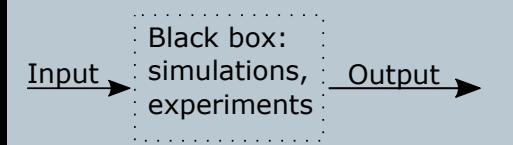

- **•** Space filling
- No unwanted correlation
- One shot / Sequential

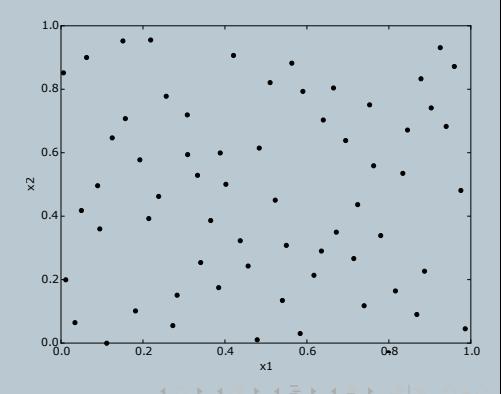

[Sampling, outlier and variable selection](#page-13-0)

## Optimized Latin hypercube sampling

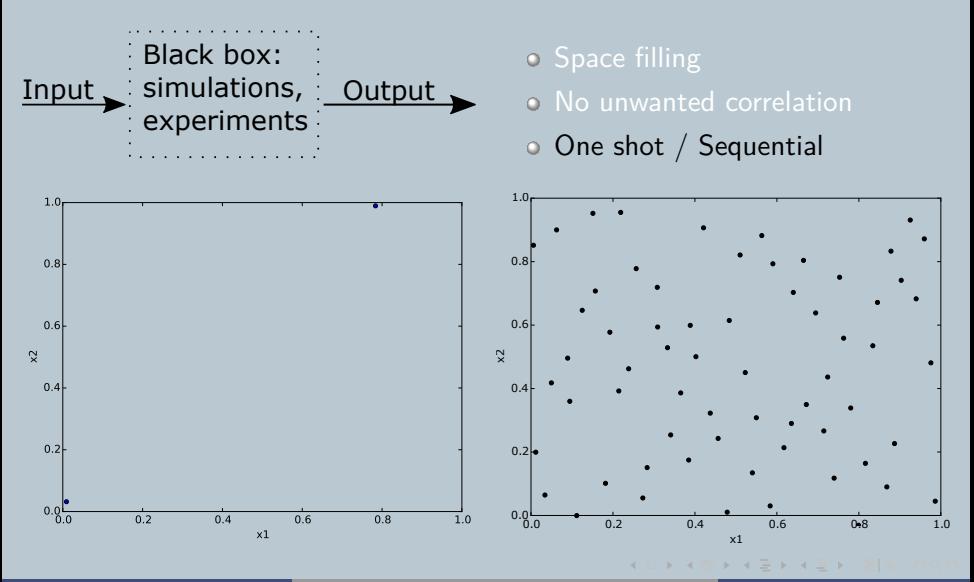

K.Cremanns [CAESES European Users Meeting, Sep 27-29, 2017](#page-0-0) October 5, 2017 9 / 50

[Sampling, outlier and variable selection](#page-13-0)

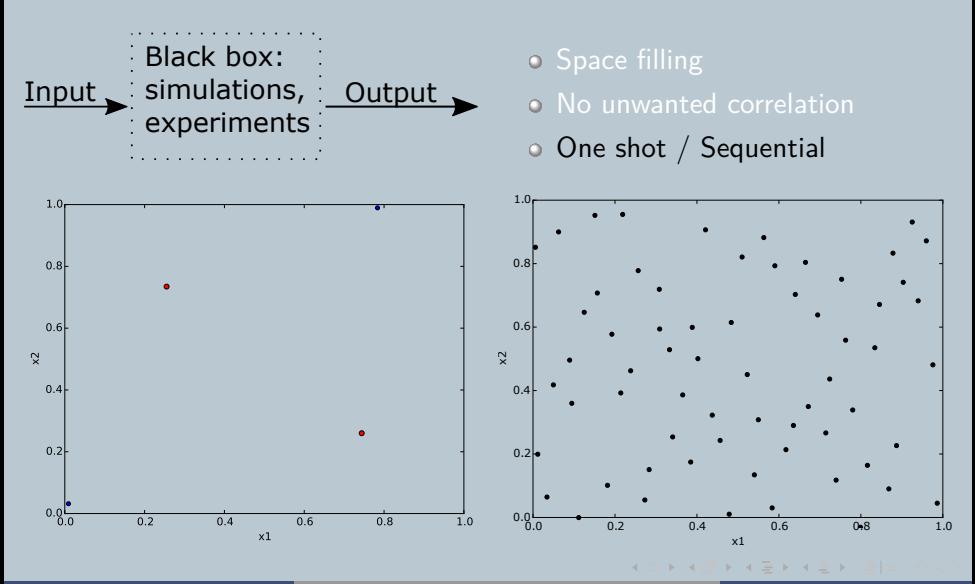

[Sampling, outlier and variable selection](#page-13-0)

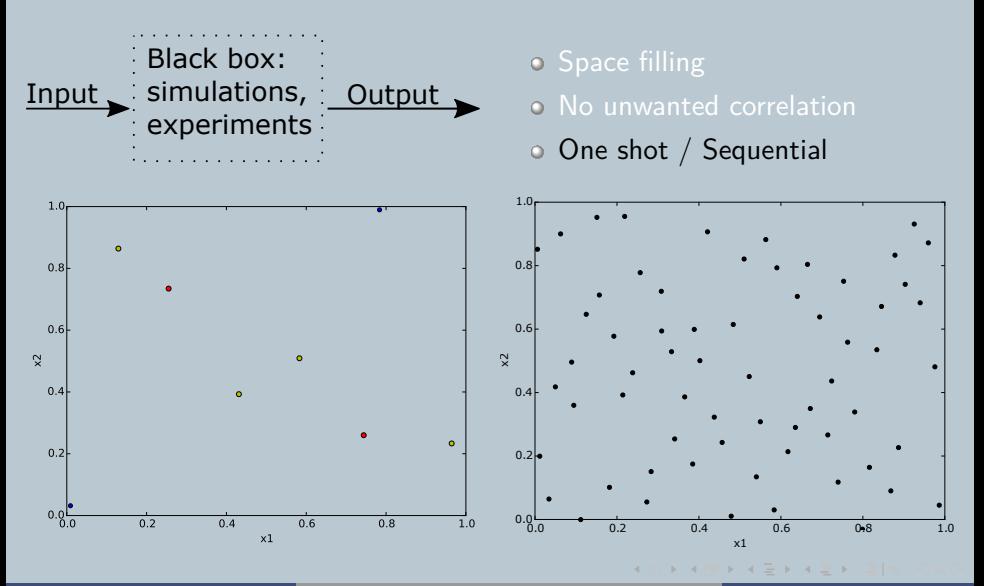

[Sampling, outlier and variable selection](#page-13-0)

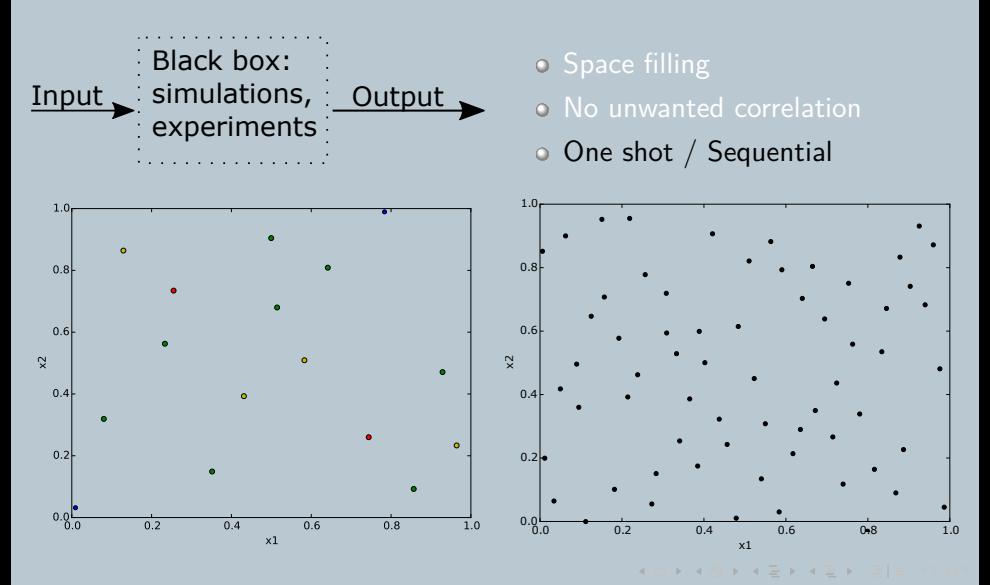

[Sampling, outlier and variable selection](#page-13-0)

## Optimized Latin hypercube sampling

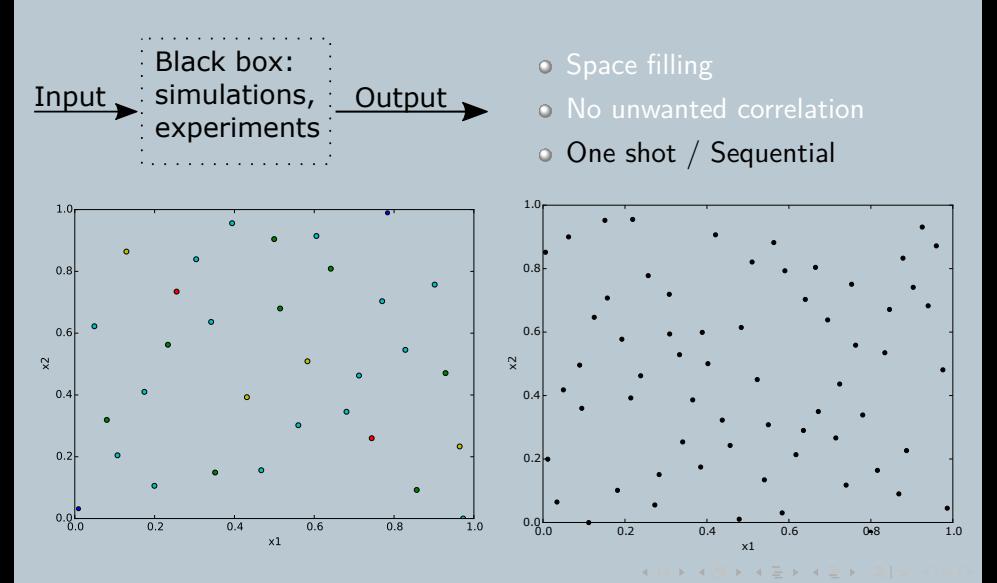

K.Cremanns [CAESES European Users Meeting, Sep 27-29, 2017](#page-0-0) \_\_ October 5, 2017 \_\_ 9 / 50

[Sampling, outlier and variable selection](#page-13-0)

#### Stepwise convergence check

#### Sequential sampling can be used for convergence check of

![](_page_21_Figure_4.jpeg)

K.Cremanns [CAESES European Users Meeting, Sep 27-29, 2017](#page-0-0) October 5, 2017 10 / 50

**KORK BRAGEKAGE** 

[Sampling, outlier and variable selection](#page-13-0)

#### Automatic outlier detection

- **o** Local outlier factor (LoF). Density based outlier detection.
- o It detects outliers in data with areas of different density.
- Just one outlier can have a huge impact on the prognosis quality.
- **Searches for each output** individually for outliers.
- $\circ$  LoF  $\gg$  1 outlier.

![](_page_22_Figure_8.jpeg)

[Sampling, outlier and variable selection](#page-13-0)

#### First order:

 $S_i = \frac{V_i}{Var(y)}$ 

Total order:

$$
\circ \ S_{T_i} = \frac{E_{x_{\sim i}}(Var_{x_i}(y|x_{\sim i}))}{Var(y)}
$$

- $\circ$  Sum of  $S_{Ti} > 1$  if interaction effects between *x, y* are present.
- Non-linear, non-monotonic, multivariate sensitivities.
- Useful for root cause

![](_page_23_Figure_10.jpeg)

K ロ ▶ K @ ▶ K 둘 ▶ K 둘 ▶ [글] =

[Deep Gaussian covariance networks](#page-28-0)

#### <span id="page-24-0"></span>Deep Gaussian covariance networks - Advantages

Any training samples size is possible even on low hardware resources, since flexible batch training can be used.

K □ ▶ K @ ▶ K 둘 ▶ K 둘 ▶ [틀]님 . ^

[Deep Gaussian covariance networks](#page-28-0) [Model validation](#page-36-0)

#### Deep Gaussian covariance networks - Advantages

- Any training samples size is possible even on low hardware resources, since flexible batch training can be used.
- Gaussian process based confidence intervals (measurement of uncertainty) of prediction.

K ロ ) K 레 ) K ( 플 ) K (플 ) ( 플| 트 X

[Deep Gaussian covariance networks](#page-28-0) [Model validation](#page-36-0)

#### Deep Gaussian covariance networks - Advantages

- Any training samples size is possible even on low hardware resources, since flexible batch training can be used.
- Gaussian process based confidence intervals (measurement of uncertainty) of prediction.
- A trained model can be updated with new trainings points without retrain the whole model (online-learning).

[Deep Gaussian covariance networks](#page-28-0) [Model validation](#page-36-0)

#### Deep Gaussian covariance networks - Advantages

- Any training samples size is possible even on low hardware resources, since flexible batch training can be used.
- Gaussian process based confidence intervals (measurement of uncertainty) of prediction.
- A trained model can be updated with new trainings points without retrain the whole model (online-learning).
- It is very useful for adapted or sparse Input and different noise levels like in multi-fidelity data.

K □ ▶ K @ ▶ K 글 ▶ K 글 ▶ [글] = 14

[Deep Gaussian covariance networks](#page-24-0) [Model validation](#page-36-0)

#### <span id="page-28-0"></span>Deep Gaussian covariance networks - Advantages

- Any training samples size is possible even on low hardware resources, since flexible batch training can be used.
- Gaussian process based confidence intervals (measurement of uncertainty) of prediction.
- A trained model can be updated with new trainings points without retrain the whole model (online-learning).
- It is very useful for adapted or sparse Input and different noise levels like in multi-fidelity data.
- Multiple different Gaussian process covariance functions are used and trained simultaneously. So complex problems can be predicted even better.

[Deep Gaussian covariance networks](#page-24-0) [Model validation](#page-36-0)

### Training time comparison  $(1/2)$

- Test function with 100 input parameters and 1 output.
- Training is based on 100 epochs (reasonable good model in most cases).
- Training samples N range from 50 to 1.638.400 (doubling).
- 13.360 trainable hyperparameters.
- 3 training modes are compared:
	- $\circ$  Batch size  $=$  N on CPU
	- $\Omega$  Batch size  $= 200$  on CPU
	- $\Omega$ Batch size  $= 200$  on GPU
- Training on a HPC (distributed learning) would also be possible.
- Used CPU: Intel Core i7 3770 2 cores at 3.50 GHz.
- Used GPU: Nvidia Quadro 4000 256 Cuda cores (7 years old) modern GPU have 3840 Cuda cores.

[Deep Gaussian covariance networks](#page-24-0) [Model validation](#page-36-0)

## Training time comparison (2/2)

![](_page_30_Figure_3.jpeg)

[Deep Gaussian covariance networks](#page-24-0) [Model validation](#page-36-0)

## Example - Classification MNIST data set  $(1/2)$

- 60.000 training and 10.000 test points of handwritten digits
- Each data point is defined by an 28X28 pixel image (784 parameters)
- Corresponding number represented by a 10 element vector (0,1,2,3,4,5,6,7,8,9)

![](_page_31_Figure_6.jpeg)

![](_page_31_Figure_7.jpeg)

[Deep Gaussian covariance networks](#page-24-0)

## Example - Classification MNIST data set (2/2)

- $\,$ o Training time  $\sim 10$  min
- $\circ~$  Error rate  $\sim 5\%$

![](_page_32_Figure_5.jpeg)

K ロ ▶ K @ ▶ K 둘 ▶ K 둘 ▶ [틀] = 10

[Deep Gaussian covariance networks](#page-24-0)

#### Mode for sequential problems

#### **• The framework also includes a** calculation mode for sequential dependent problems.

K ロ ▶ K @ ▶ K 둘 ▶ K 둘 ▶ [글] =

[Deep Gaussian covariance networks](#page-24-0)

#### Mode for sequential problems

- The framework also includes a calculation mode for sequential
- For example time dependent problems, where  $x_{t-1}, x_{t-2}, ..., x_{t-n}$  or  $y_{t-1}, y_{t-2}, ..., y_{t-n}$  need to be considered.

K ロ ) - K @ ) - K 끝 ) - K 끝 ) - 말[보]

[Deep Gaussian covariance networks](#page-24-0)

#### Mode for sequential problems

- The framework also includes a calculation mode for sequential
- For example time dependent problems, where *xt*−1*, xt*−2*, ..., xt*−*<sup>n</sup>* or *yt*−1*, yt*−2*, ..., yt*−*<sup>n</sup>* need to be considered.
- o In this case the framework even learns the hyper parameters not only dependent on *X* but also over the time *t*.

K □ ▶ K @ ▶ K 글 ▶ K 글 ▶ '글|날' K)

## <span id="page-36-0"></span>Validation methods

To estimate the prognosis quality of the surrogate model,  $R^2_{pred}$  **calculated via** cross validation:

$$
R_{pred}^{2} = 1 - \frac{\sum_{i=1}^{N} (y_i - \hat{y}_i)^2}{\sum_{i=1}^{N} (y_i - E(y_i))^2}
$$

- o Predicted vs. observed plot.
- Visual check of the model for example surface plot.
- Prediction of further test data.
- Uncertainty estimation of the prediction.

K ロ ) - K @ ) - K 끝 ) - K 끝 ) - 문[로

#### <span id="page-37-0"></span>Confidence intervals

[Model validation](#page-36-0)

- The framework provides the opportunity to give the confidence interval of its prediction.
- o Model uncertainties can be visualized.
- **O** Useful for sampling adaption strategies and surrogate based robust / reliability analysis.
- Example: Branin function

![](_page_37_Figure_7.jpeg)

[Model validation](#page-36-0)

## <span id="page-38-0"></span>16 samples with  $95\%$  confidence intervals  $(1/3)$

Metamodel Surface Plot of y PAM = 0.93(K-fold), 0.93(Loo)

![](_page_38_Figure_4.jpeg)

[Model validation](#page-36-0)

## <span id="page-39-0"></span>32 samples with 95% confidence intervals (2/3)

Metamodel Surface Plot of y PAM = 0.98(K-fold), 0.98(Loo)

![](_page_39_Figure_4.jpeg)

[Model validation](#page-36-0)

## 64 samples with  $95\%$  confidence intervals  $(3/3)$

Metamodel Surface Plot of y  $PAM = 1.0(K-fold), 1.0(Loo)$ 

![](_page_40_Figure_4.jpeg)

#### <span id="page-41-0"></span>1 [Introduction to machine learning](#page-2-0)

- [Key concepts of supervised machine learning](#page-3-0) [Technical applications areas](#page-7-0)
- [Sampling, outlier and variable selection](#page-13-0) [Deep Gaussian covariance networks](#page-24-0) [Model validation](#page-36-0)

#### 3 [TU-Berlin stator optimization](#page-41-0)

- [Parametric CAD model and CFD setup](#page-43-0)
- [Optimization](#page-52-0)
- [Results](#page-59-0)

K ロ ) - K @ ) - K 끝 ) - K 끝 ) - 문[로

### **Application**

[Results](#page-59-0)

- The "'TurboLab Stator"' is a stator in a measurement rig at the TU Berlin.
- An initial stator geometry has been designed based on a representative stator geometry.
- The task is to reduce the total pressure loss and to minimize the flow angle deviation at the outlet over an incidence range.
- 3 operation points (inlet flow angle varies  $\pm 5^{\circ}$ ).

![](_page_42_Picture_7.jpeg)

### <span id="page-43-0"></span>Parametric model

[Parametric CAD model and CFD setup](#page-43-0) [Results](#page-59-0)

#### CAD tool CAESES.

- Overall 73 input parameters:
	- 5 profile sections.
	- 28 main parameters (stagger angle, camberline, thickness).
	- o 6 stacking parameters.
	- 31 tuning parameters (thickness tuning).
	- 8 endwall contouring parameters (amplitude, position).

![](_page_43_Picture_10.jpeg)

[Parametric CAD model and CFD setup](#page-43-0)

### Main parameters - Camberline / Stagger angle

- NURBS curve connects three points.
- Weight of the second point can

![](_page_44_Figure_5.jpeg)

[Parametric CAD model and CFD setup](#page-43-0)

#### Main parameters - Thickness

- LE, TE is given by radius , ellipse factor and spread angle.
- With LE angle the point 1 is created.
- With TE angle and the parameter TE Shape point 2 is created.
- NURBS curve connects LE with TE including point 1 and point 2.
- Distance d1 to point 1 is optimized internally to get a maximum thickness.

![](_page_45_Figure_8.jpeg)

### Stacking parameters

[Parametric CAD model and CFD setup](#page-43-0)

- o Stacking axis is controlled by 4 points, which can be varied by its:
	- o theta angle.
	- o the distance of the mid points from inner and outer radii.

![](_page_46_Figure_6.jpeg)

化口头化图 医头罩 医头罩术

#### Tuning parameters

[Parametric CAD model and CFD setup](#page-43-0) [Optimization](#page-52-0) [Results](#page-59-0)

 $\circ$  Shift function can shift the thickness distribution in  $\times$  and  $\circ$ direction.

![](_page_47_Figure_4.jpeg)

KO KKO KKEKKEK

#### Throat optimization

[Parametric CAD model and CFD setup](#page-43-0) [Results](#page-59-0)

o In order to place the throat at the leading edge of the profile, the spread angle of the leading edge is optimized internally.

![](_page_48_Figure_4.jpeg)

KOKKIN KEKKEK

[Parametric CAD model and CFD setup](#page-43-0) [Results](#page-59-0)

#### Endwall contouring - Trigonometric approach

- Crosssection of endwall for one blade passage is represented by sine function, controlled by:
	- Frequency.
	- Amplitude.
	- Phase shift.
- Functions control how these parameters change in streamwise direction.

[Parametric CAD model and CFD setup](#page-43-0) [Results](#page-59-0)

## CFD setup / Constraints

- CFX solver.
- Meshing in ICEM.
- Spalart-Allmaras turbulence model.
- Scalable wall function.
- 3 operation points with  $37^{\circ}$ ,  $42^{\circ}$ ,  $47^{\circ}$  inlet whirl angle.
- Specific heat coefficient of 1.4.
- o Inlet total pressure: 102713.0 Pa.
- o Inlet total temperature: 294.314 K.
- Inlet pitch angle:  $0^\circ$ .
- $\circ$  Inlet turbulence intensity: 4%.
- $\circ$  Outlet massflow of 9.0 kg/s (full annulus).

K ロ ) - K @ ) - K 끝 ) - K 끝 ) - 문[로

#### Process chain

[Parametric CAD model and CFD setup](#page-43-0) [Optimization](#page-52-0) [Results](#page-59-0)

![](_page_51_Figure_3.jpeg)

#### <span id="page-52-0"></span>Design of experiment

**[Optimization](#page-52-0)** [Results](#page-59-0)

- Pre studies within CAESES to check geometry stability (no calculations on CFX).
- $\circ$  Starting around  $+20\%$  of the initial blade geometry for the parameters (if possible).
- Final DoE with overall 80 calculations with optimized LHS.

![](_page_52_Figure_6.jpeg)

K ロ ) - K @ ) - K 끝 ) - K 끝 ) - 문[로

[Results](#page-59-0)

![](_page_53_Figure_3.jpeg)

**[Optimization](#page-52-0)** [Results](#page-59-0)

#### Metamodel Surface Plot of eval\_PressureLoss37deg  $PAM = 0.97(K-fold), 0.97(Loo)$

![](_page_54_Figure_4.jpeg)

K 미 시 - K 레 시 시 코 시 시 코 시 - 코 | 테

[Optimization](#page-52-0) [Results](#page-59-0)

### Optimization objective

Two optimization criteria, leading to a multi-objective optimization problem. In addition three operating points have to be considered:

- Minimize the total pressure loss between inlet and outlet under the constraint of keeping the mass flow at  $9.0 + / -0.1$ kg/s (full annulus). The total pressure loss is defined as  $loss = \frac{p_{total_{in}} - p_{total_{out}}}{p_{total_{out}} - p_{total_{out}}}$  $\frac{p_{total_{in}} - p_{total_{out}}}{p_{total_{in}} - p_{static_{in}}}.$
- **•** Minimize the flow angle deviation at the CFD outlet from the axial direction.
- The inlet whirl angle is allowed to vary by  $+ 5^{\circ}$ . Thus three operating points have to be considered.

## Optimization constraints - Manufacturing constraints

- $\circ$  The number of blades is fixed to  $n = 15$ .
- The axial chord of the blade has to be kept constant.
- The minimum value for leading and trailing edge radius is 1mm.
- The two holes for the fixture in the middle of the blade have a radius of 2.5 mm and a depth of 20 mm. The blade thickness at these positions has to accommodate a cylinder of material with a radius of 5 mm and a depth of 20mm. The two holes have to be at least 60mm apart from each other.
- The blade has to be mountable on a plate of dimensions 200mm x 80 mm.
- The reduction of radius due to the hub contouring has to be *<*= 5mm and the increase of the radius due to the hub contouring has to stay below 10mm.

**[Optimization](#page-52-0)** [Results](#page-59-0)

#### Constraints - Drilling clearances - drilling angle

- After the position is obtained, the drilling angle will be optimized, to avoid an intersection of the drilling with the blade surface.
- Drilling angle is the difference angle to the normal, applied around the z-axis.

![](_page_57_Picture_5.jpeg)

**[Optimization](#page-52-0)** [Results](#page-59-0)

#### Optimization on surrogate model

- NSGA II optimization algorithm.
- 300 generations, with 50 population size.
- 15000 overall design evaluations on surrogate model.
- o 5 minutes on surrogate model against 625 days on CFX (32 cores per operation point).

![](_page_58_Picture_78.jpeg)

[Results](#page-59-0)

#### <span id="page-59-0"></span>Multi-objective Pareto-front

![](_page_59_Figure_3.jpeg)

KORK@RK BRK BR BI

![](_page_60_Picture_111.jpeg)

## **Results**

[Results](#page-59-0)

#### Recalculation chosen design

![](_page_60_Picture_112.jpeg)

Baseline vs. optimum objective function results

![](_page_60_Picture_113.jpeg)

[Results](#page-59-0)

## Comparison: blade geometry - hub

![](_page_61_Figure_3.jpeg)

[Optimization](#page-52-0) [Results](#page-59-0)

## Comparison: blade geometry - shroud

![](_page_62_Figure_3.jpeg)

◆ロト→ @ ト→ 플 H → 클 H → 클 H → ①

Baseline

[Results](#page-59-0)

## Comparison: blade geometry - front

![](_page_63_Figure_3.jpeg)

![](_page_63_Figure_4.jpeg)

[Results](#page-59-0)

### Comparison: blade geometry -side

![](_page_64_Figure_3.jpeg)

[Optimization](#page-52-0) [Results](#page-59-0)

## Comparison: 2D field axial flow angle

![](_page_65_Figure_3.jpeg)

K 미 X K 레 X K 등 X K 등 X (등)의

#### <span id="page-66-0"></span>Summary

[Results](#page-59-0)

- Deep Gaussian covariance networks are capable to handle different type of problems with arbitrary size of data, with fast training times and high prognosis quality.
- Automatic variable selection and deeper knowledge of your data through sensitivity analysis.
- Multi-objective optimization application TU-Berlin stator with only 80 designs for 73 input parameters and 3 operation points.
- **•** Good accuracy of surrogate model and efficient improvement for both objective functions of 4.86% for the pressure loss and 27.85% for the axial flow deviation.

<span id="page-67-0"></span>K.Cremanns [CAESES European Users Meeting, Sep 27-29, 2017](#page-0-0) Cctober 5, 2017 50 / 50

KO K K @ K K Z K K Z K Z E H DAC